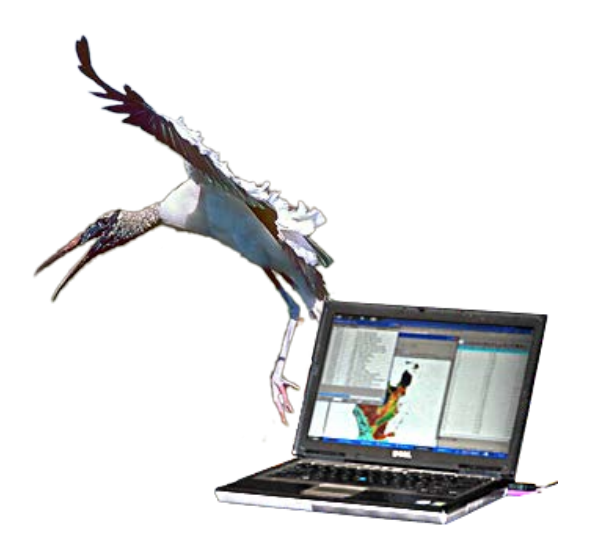

# AUTOMATED ONLINE ECOLOGICAL MODELING AND EVALUATION FOR EVERGLADES MANAGEMENT AND RESTORATION

Leonard Pearlstine1 Suresh Goldconda2 Kevin Suir3 Alicia LoGalbo1 Craig Conzelmann3 Janice Parsons1

<sup>1</sup> National Park Service, Everglades National Park, South Florida Natural Resources Center <sup>2</sup> University of Louisiana at Lafayette, Center for Advanced Computer Studies

<sup>3</sup> U.S. Geological Survey, National Wetlands Research Center, Advanced Applications Team

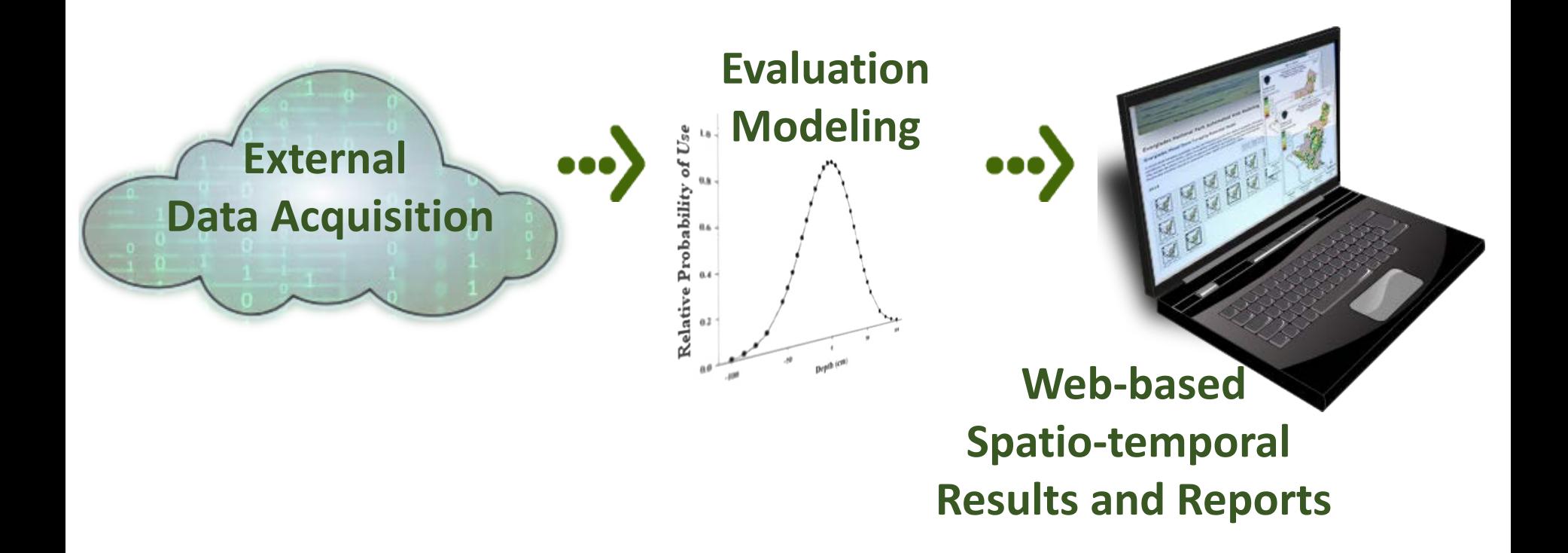

Flexibility that encourages use as a standard framework for future additional evaluations of ecological modeling.

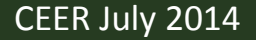

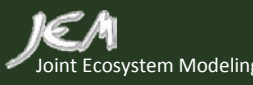

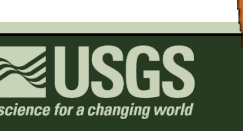

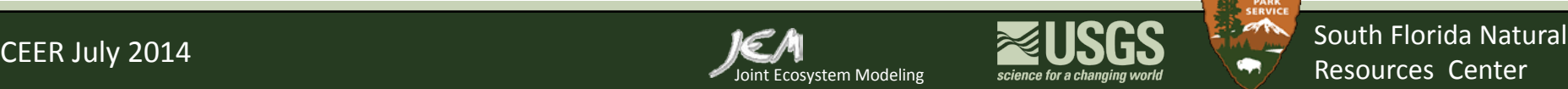

Facilitate integrated understanding of hydrologic conditions and ecological responses

- Spatial and temporal variability
- Ecosystem connectivity
- Rapid access via web
- Linkage from planning to implementation

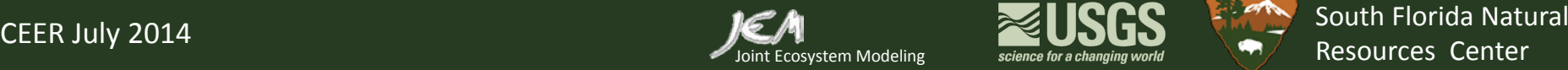

# Pilot implementation integrates a wood stork evaluation module

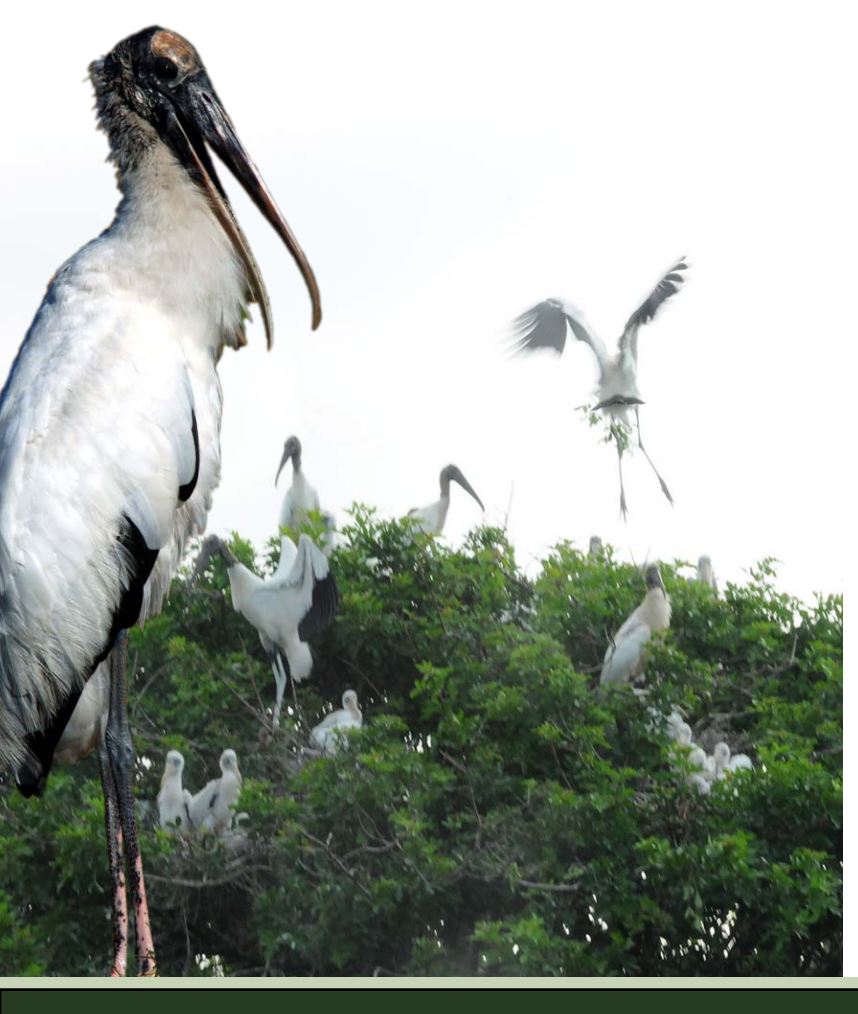

- Wading birds are high priority indicators
- Well-established and analyzed datasets linked tightly to surface water hydrology
- Hydrology readily available online from Everglades Depth Estimation Network (EDEN)
	- $\checkmark$  daily, interpolated water-level
	- $\checkmark$  Entire greater Everglades
	- $\checkmark$  Updated online every few days
	- $\checkmark$  1991 present

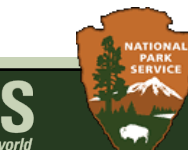

Decision support in Everglades water management and restoration

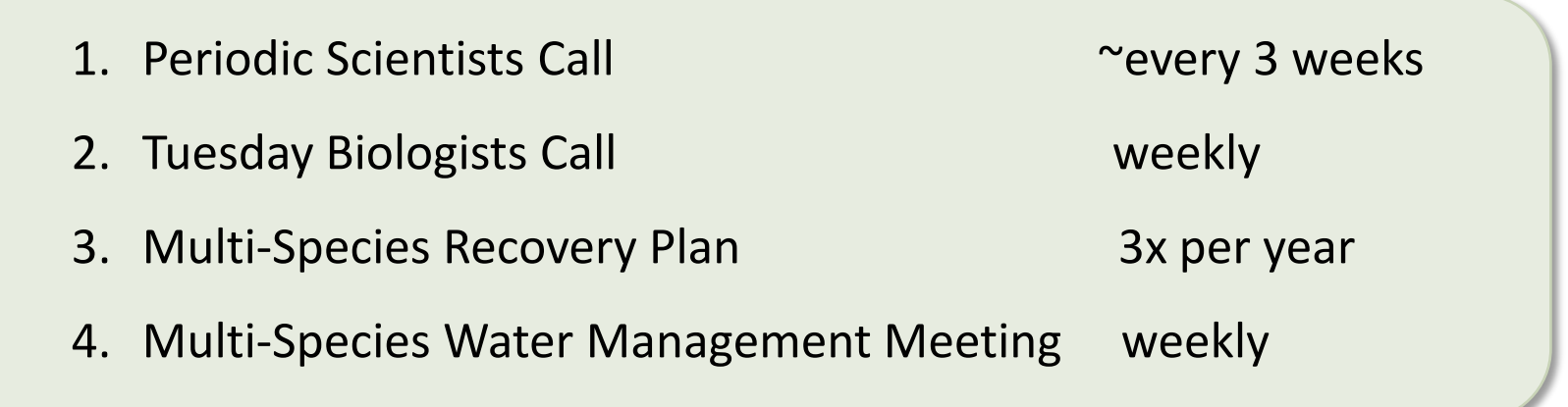

**Multi-agency**: local, state, regional, and federal scientists, technical staff, and decision-makers.

**Regular review** of compliance with water release regulations and impacts on ecological, agricultural, urban and cultural priorities.

**Flexibility** within regulation schedules and structural capacities for modification of water delivery timing and spatial distribution.

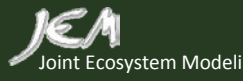

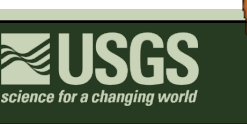

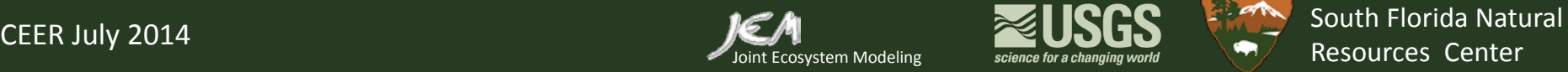

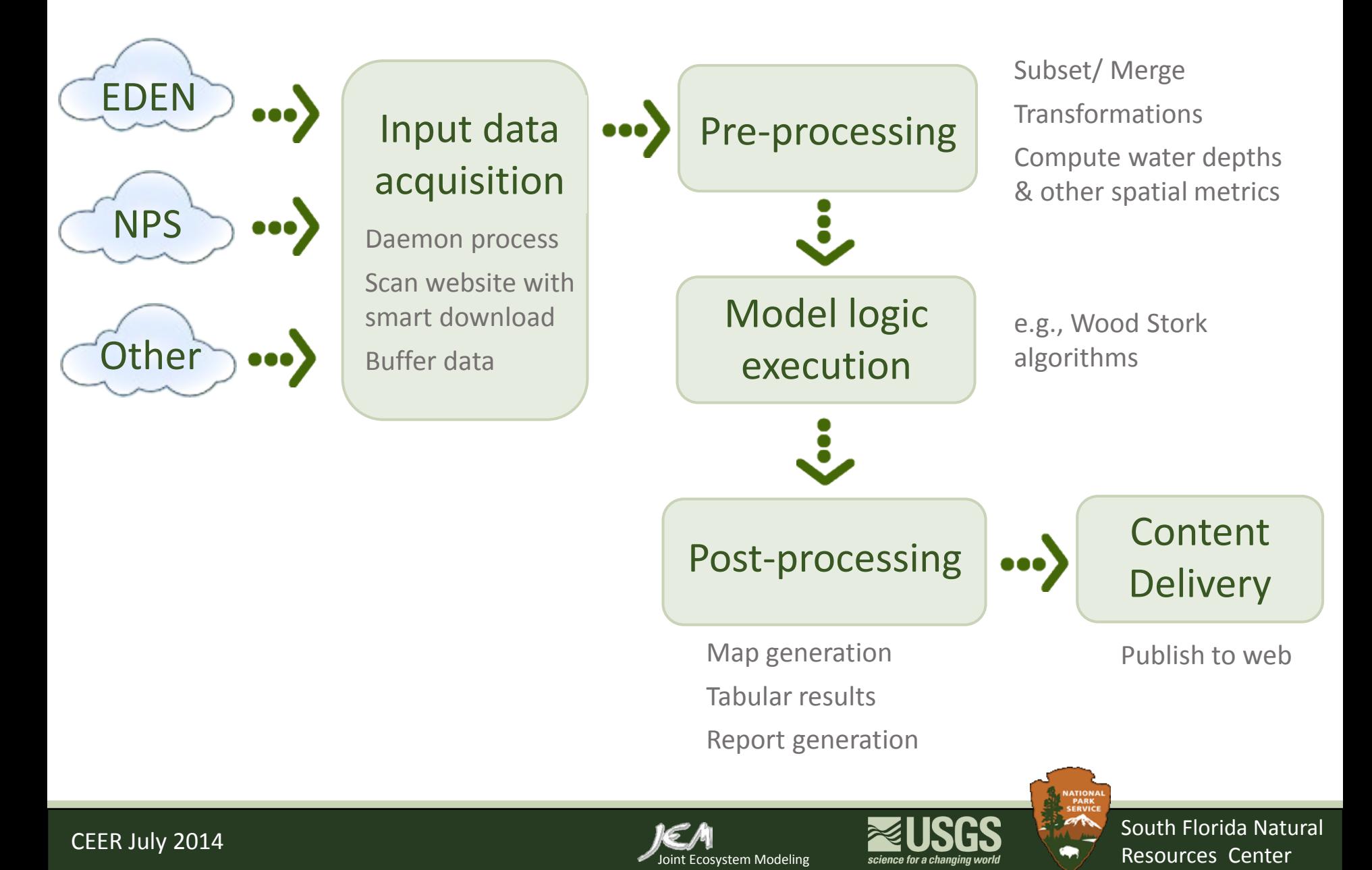

# Input Source Data

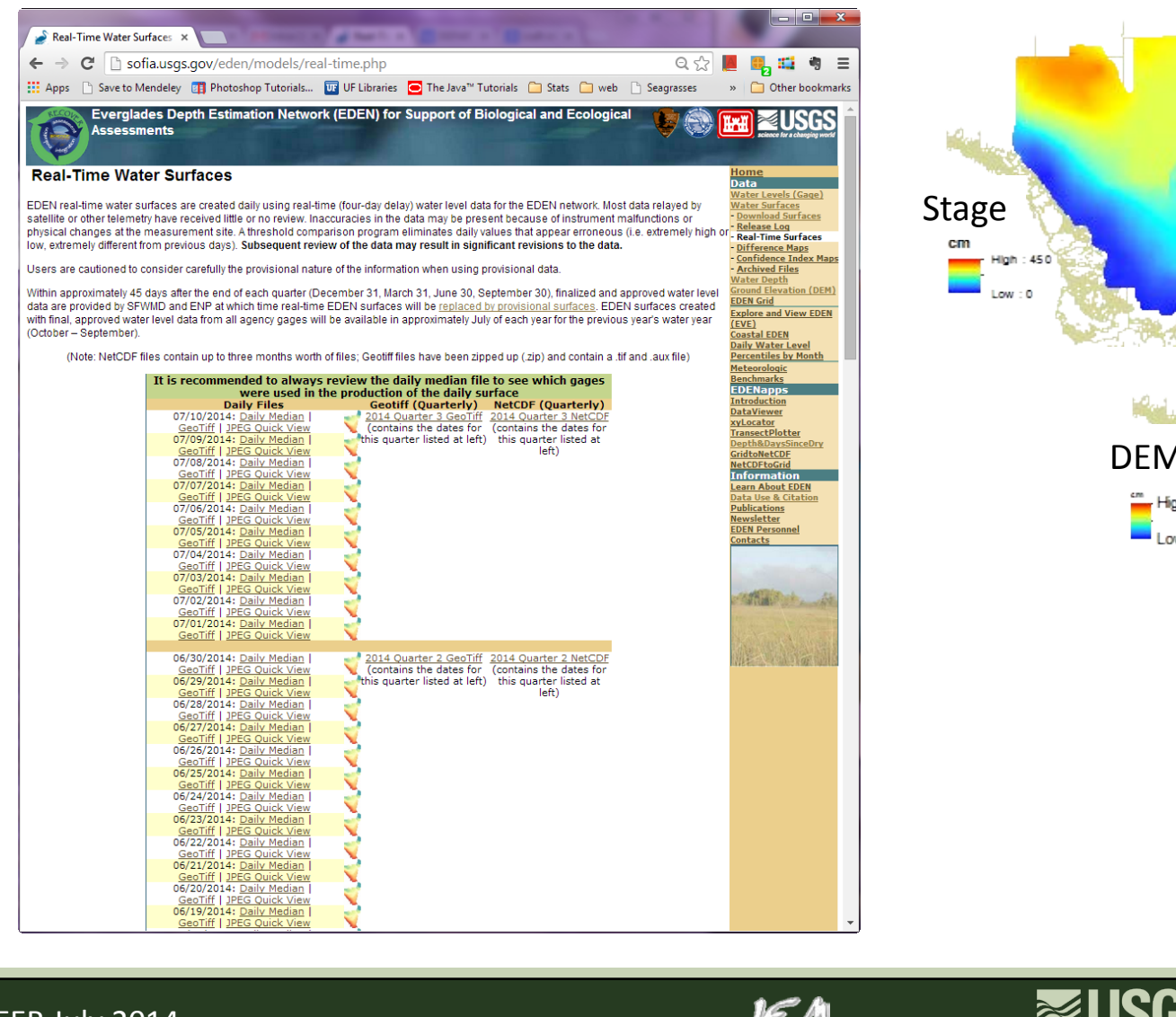

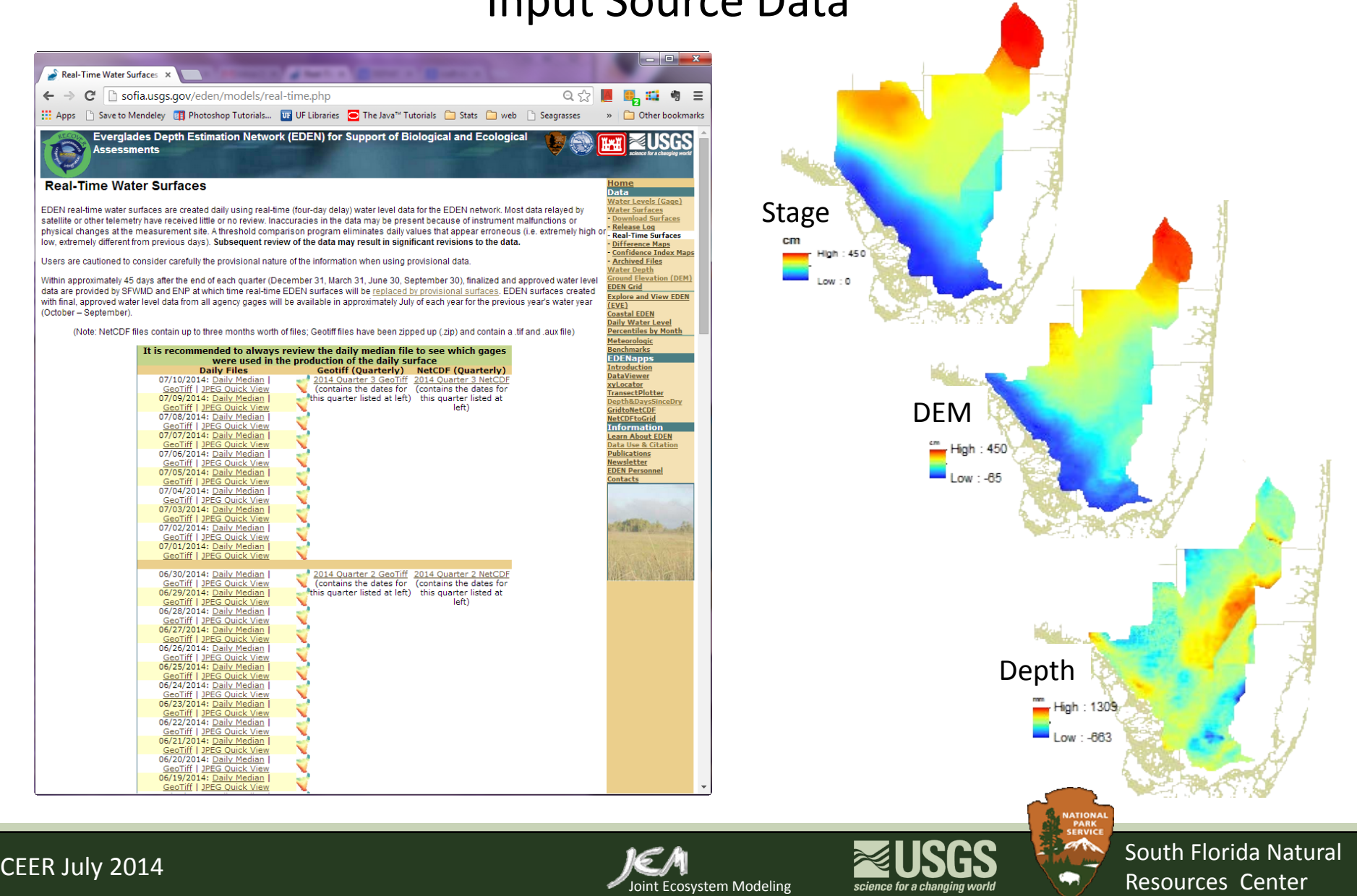

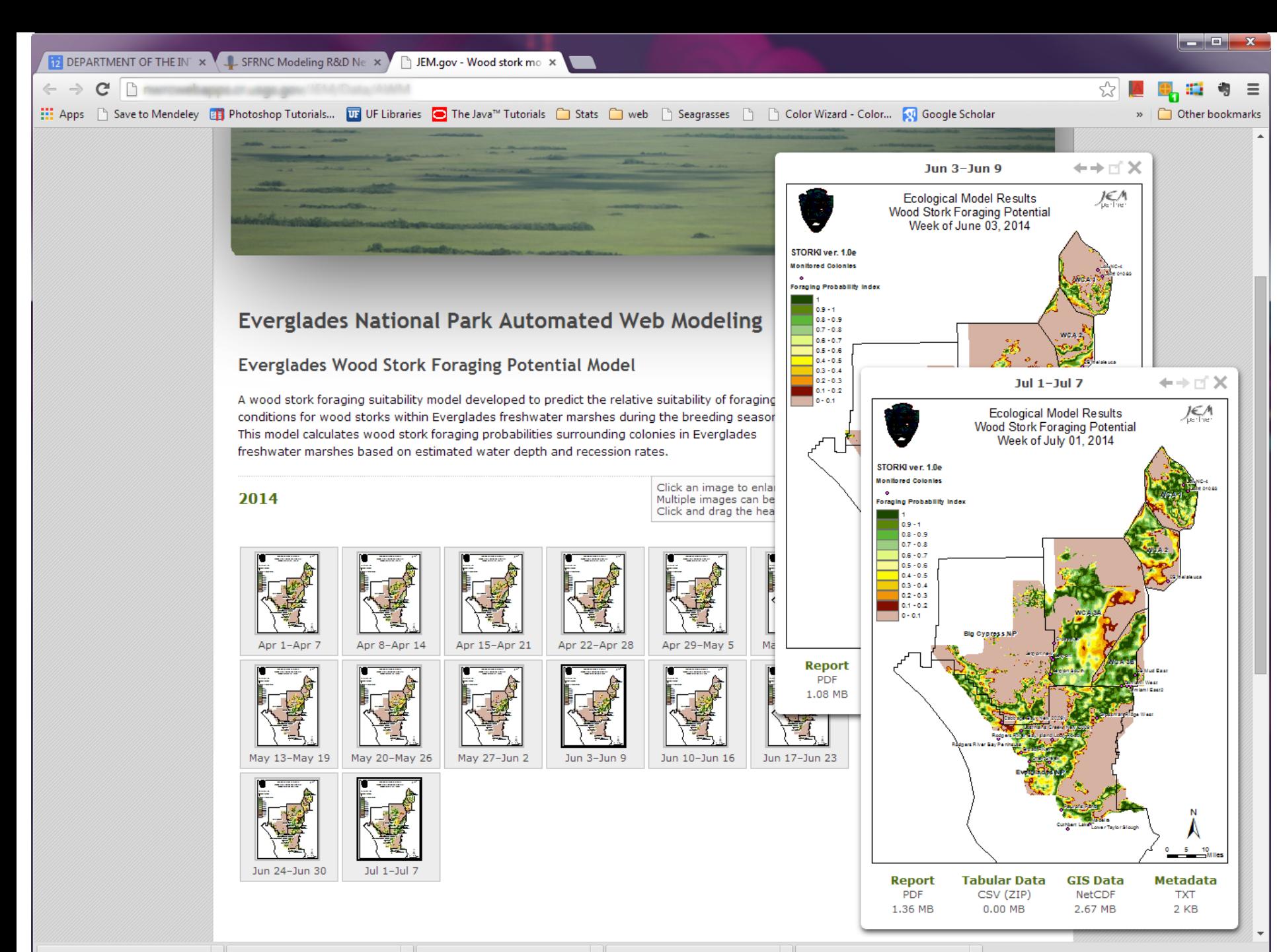

metadata.txt

woodstork\_template.pdf

 $\blacksquare$ NPS OnlineDecisio....pptx <sup>[2]</sup> toads\_presentation\_....pptx  $\mathcal{F}$  freq\_fig11.pdf Show all downloads...

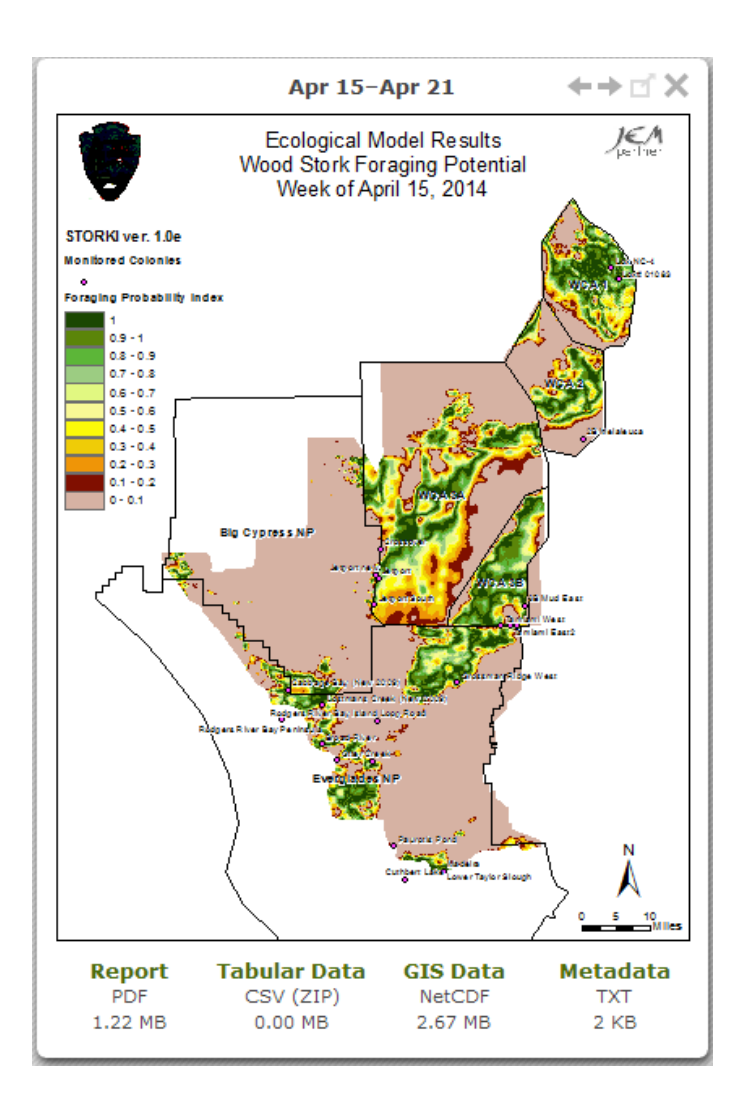

### **Tabular Data**

#### Acreage by HSI categories for each colony

Acreage by HSI categories for each colony. A colony area is defined by distance from center of colony point.

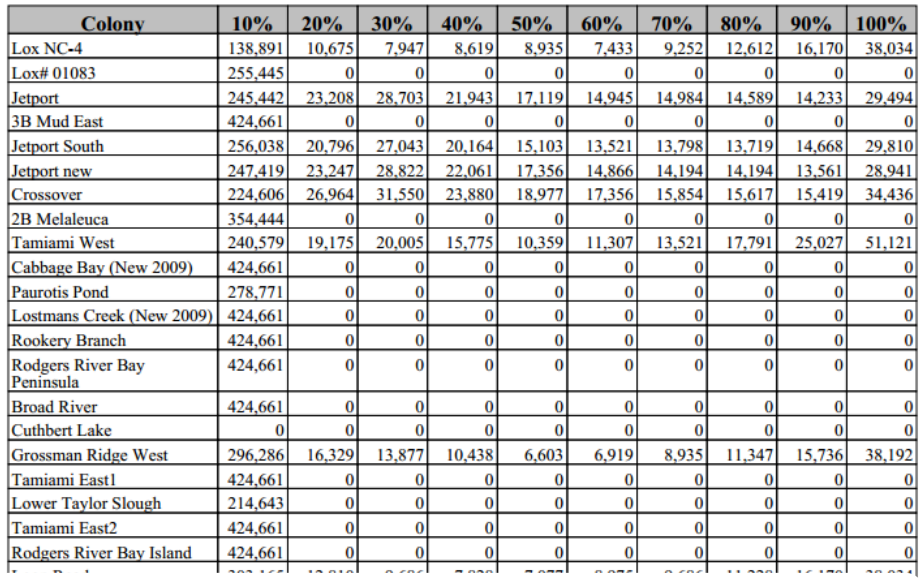

### **MetaData**

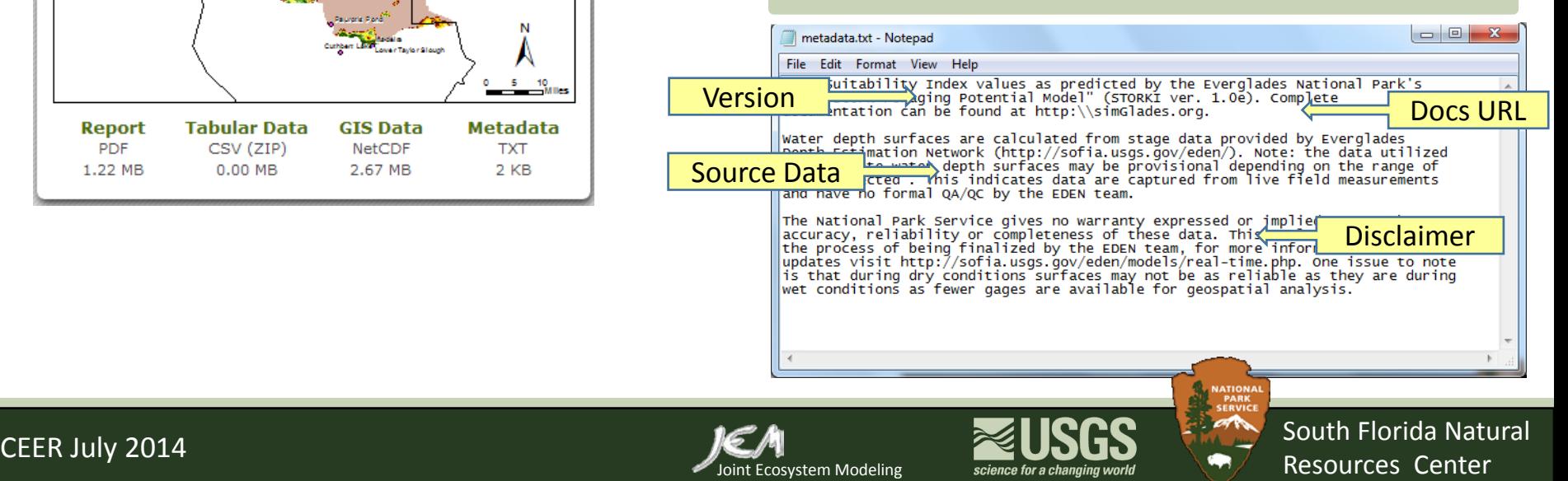

## **Automated Online Ecological Modeling – NEXT STEPS**

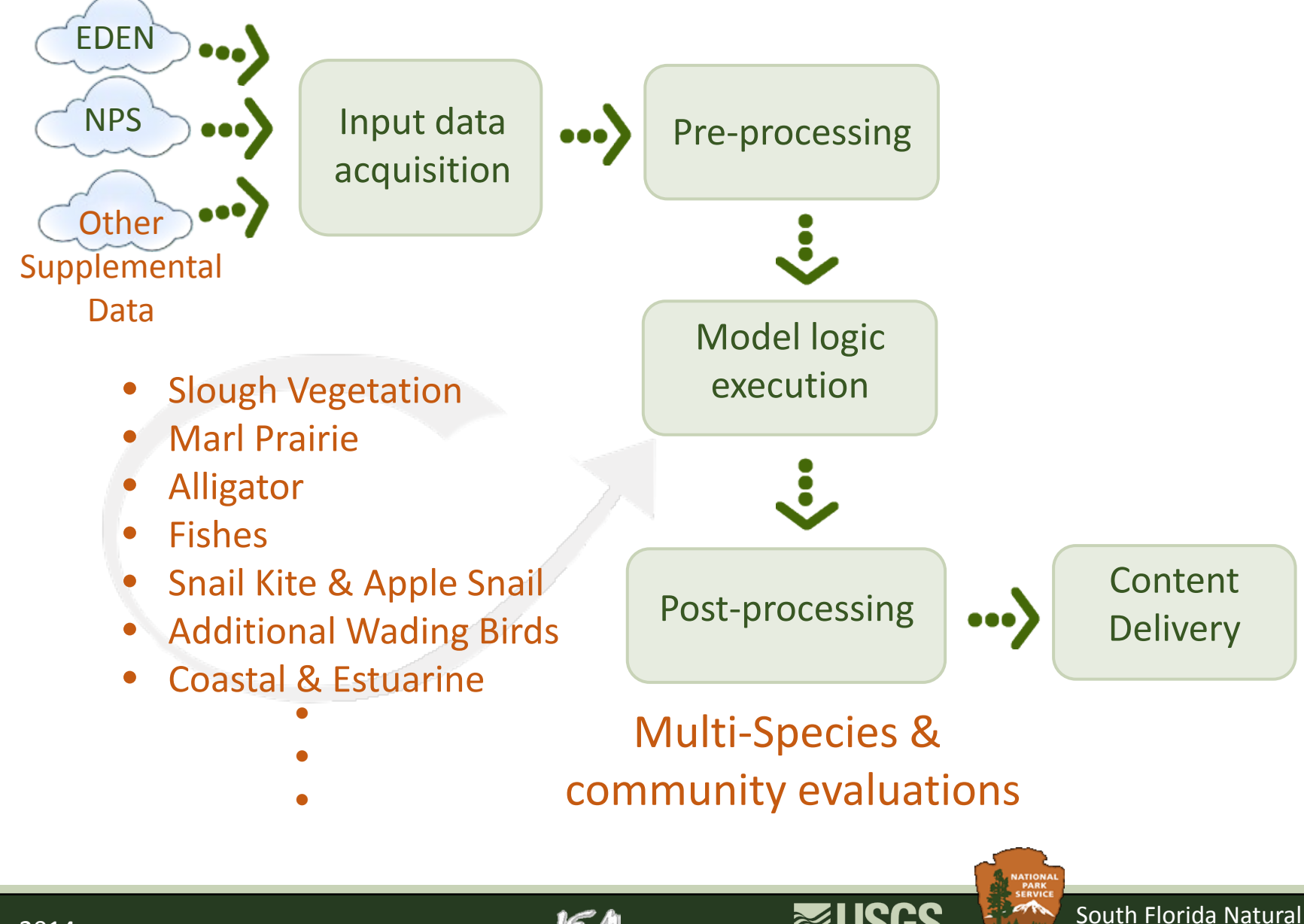

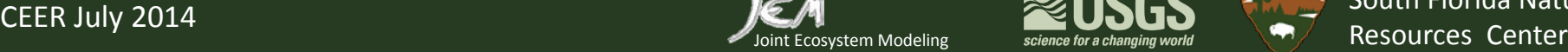

### **Automated Online Ecological Modeling – NEXT STEPS**

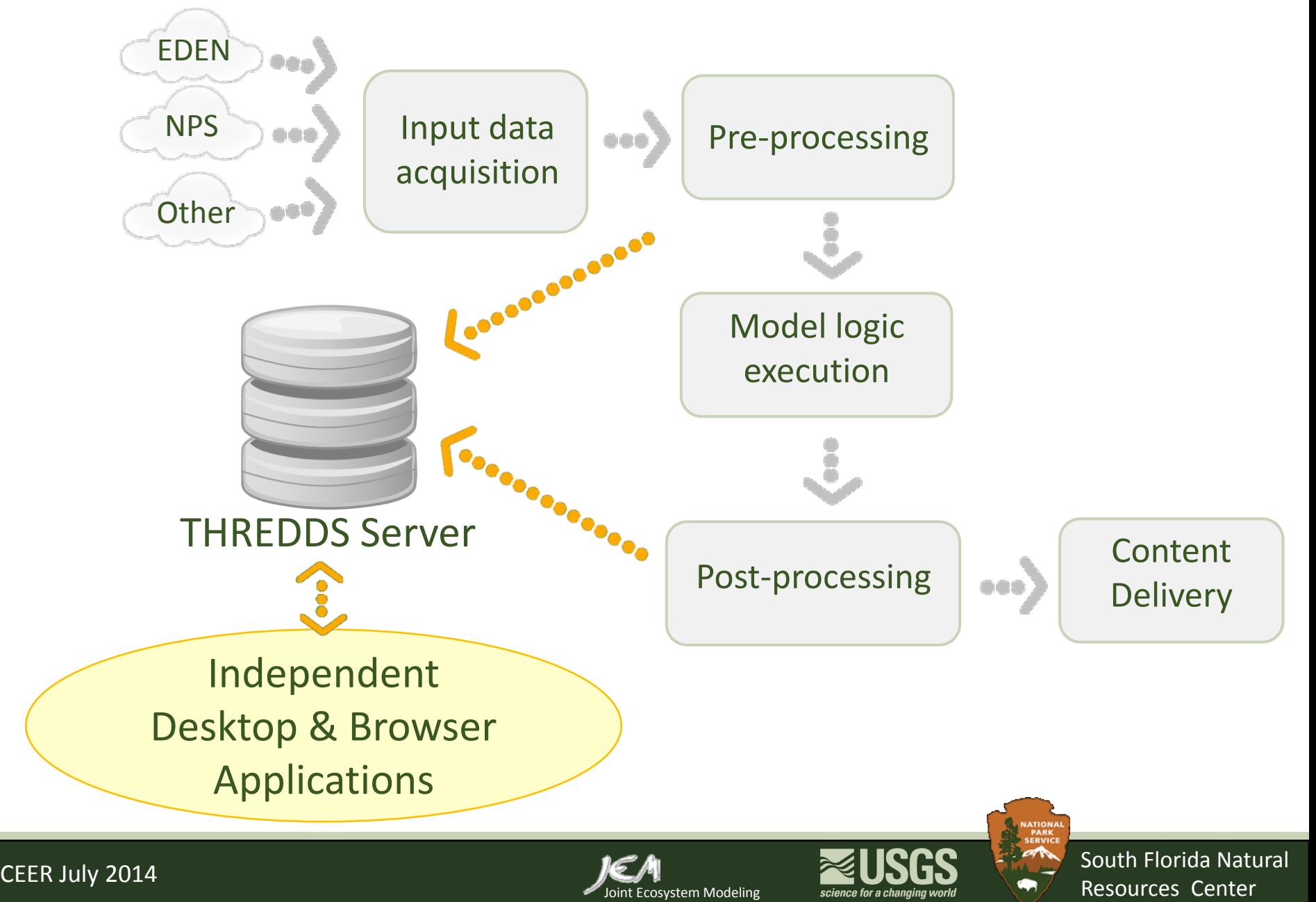

# **Automated Online Ecological Modeling – NEXT STEPS** THREDDS-served Desktop & Web Apps

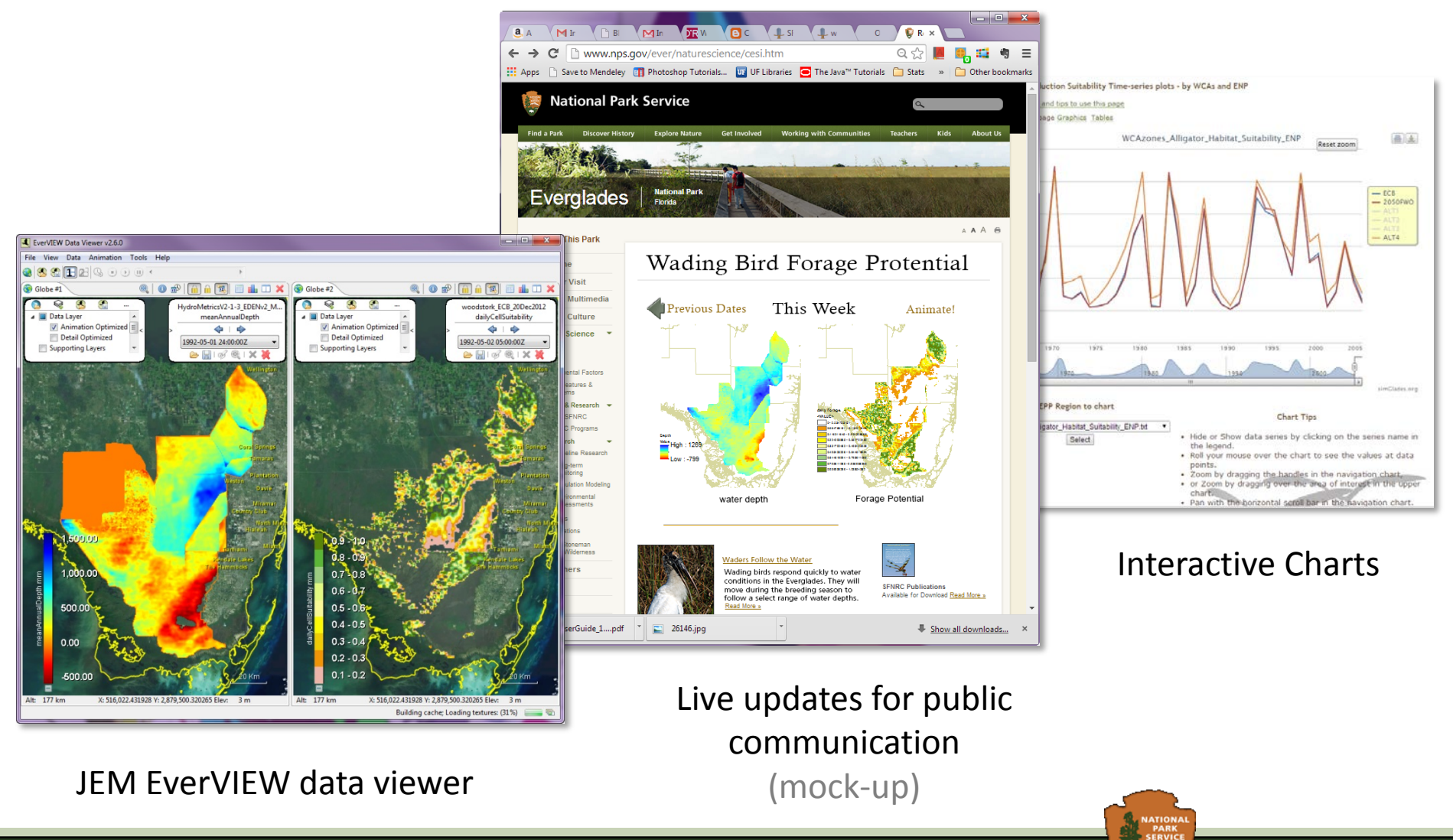

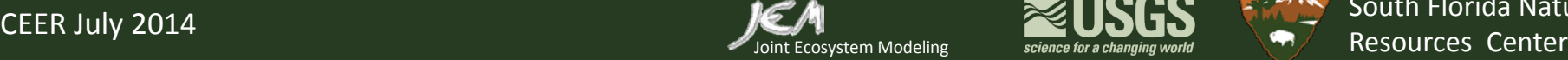

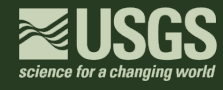

South Florida Natural

**Automated Online Ecological Modeling** Challenges

- Develop automated system using input data from resource that are not designed to support machine readable format
- Build a heterogeneous system with a long chain of actions to work coherently HTTP reading, NetCDF modification, biological modeling, ArcMap communication , Java coding & python scripting
- Create tools to meet the needs of resource managers for rapid ecological evaluations under changing environmental conditions

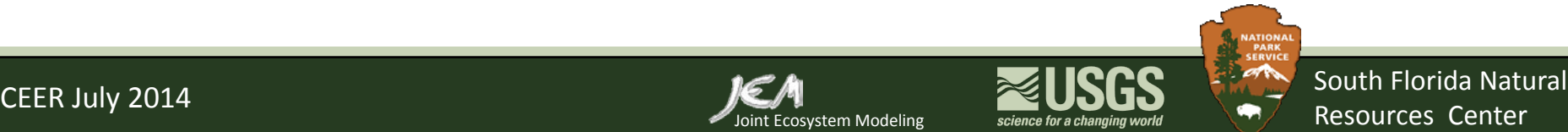

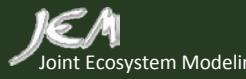

# Recommendations of Real-Time Performance Measures

- Additional performance measure to provide ecosystem approach to natural resource management
- Increased focus on ecosystem spatial conditions to maximize system-wide benefits to natural resources
- Improved integration between water management operators and natural resource managers
- Additional flexibility in water management to implement recommendations by natural resource managers

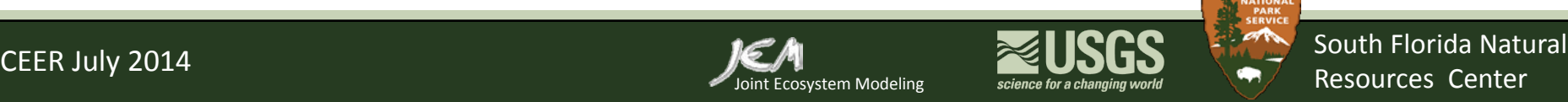

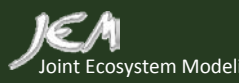